## Photoshop Color Lookup Presets Free Download ~REPACK~

Installing Adobe Photoshop is fairly simple to do. First, go to Adobe's website and select the version of Photoshop that you want to install. Once you have selected the version, go to the download section and choose the file that you need to install. You will then be presented with the dialog box when you select the file. Follow the on screen instructions and then install the software. Once the installation is complete, you will be presented with the final screen asking you to enter your Adobe ID. Simply enter the ID and then select Continue. After this, you will be presented with the License Agreement screen that you need to accept. Once this is completed, you will be presented with the Adobe Settings screen. You need to select Apply, and then follow the on screen instructions. During the process, it may ask you for the serial number. Simply enter the serial number and then select Continue. Then, you should be presented with the following screen. Select Next to accept the software. You will then need to restart your computer if necessary.

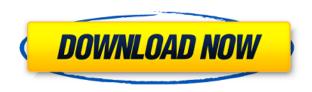

The Basic tabs (Shapes, Gradients, Painting, Draw, Vector Selection and Spot Healing) are all new in Photoshop Elements 3. Yes, it's not always a good idea to expose settings directly to players, but this is the only part of Elements where the simplicity of this change has a huge impact. You can now select, edit and save all the items in each of the Basic tabs by clicking on them to edit. You can also use a new Edit icon in the Basic tabs for the equivalent of the Edit menu. This new icon can be used from within a slide show, so if you want to make changes to the shapes, the paint, the drawing or vector selection of a compressed JPEG, you can. The image is still open in Elements, and it's not a click away to export as a separate file for easy sharing. You still need to select and export from the context-menus. Adobe's latest offering in the Photoshop family is called Photoshop Elements. In this review, I go through some of the charm elements of the latest app, which I found to be an enjoyable, easy-to-teach tool to work with. There are several important things we consider in a review: did the product work as it promised? Is it easy to use? Is it worthy of the price? Is the feature set sufficient? Is it easy to learn? Is it safe to use? Does it have security issues? And is it any good? Did we agree or disagree with the final overall star rating? Here's our full Adobe Photoshop review, covering all of these guestions. Adobe 2020 is finally well and now, all private designs are displayed to everyone in a Collaborate panel for review. Anyone can review these designs and offer their suggestions for improvement—and even make their own changes in the **Comments window**.

## Adobe Photoshop 2022 (version 23)Serial Number Full Torrent x32/64 2022

What It Does: While Photoshop allows you to start with a blank canvas and make a graphic image, it doesn't have to be so. It can be tough to get the amount of control you need, but this is where the Clone Stamp tool comes in. For your house remodel project, you might be considering whether to hire a contractor or to do the work yourself. With the installation and repair of the scanners and copiers in your office, the machine can easily get damaged. Try not to put the whole printer on a shelf if there is not enough space. Make the printer to be along the wall in a free corner. Our I am old school. I love using the traditional scissors and paper type of layouts.

When it came to digital templates and copy/paste layouts, my look was "digital" and typically the first thing people notice when I talk to them about my work are the templates. I had a side project up on oDesk and quickly learned that I could not use them. They were decent enough but I found them restrictive, and I had to fight with the software to make the objects move around the canvas.

When I decided to get serious about templates I started using Flaticon and learn to use Photoshop to make the more complicated stuff. I felt that I could take a digital photo and make a cool layout instantaneously.

"One less thing to worry about," I said to myself.

After a few days on oDesk, I had several paying projects and I was able to build up some trust and customers. The template and drawing features of Photoshop have never been as good for 933d7f57e6

## Download Adobe Photoshop 2022 (version 23)Free Registration Code Hacked For PC x32/64 {{ lifetime releaSe }} 2023

We are excited to introduce new features in Photoshop to address new scenarios, deliver new capabilities, and to deepen people's experience in the application, and we look forward to continuing to bring technology and creativity to more people. Adobe Photoshop Elements is an excellent choice for those who are new to photo editing and want to get more creative with their images. All the biggest graphic design and multimedia companies recommend it. Adobe Photoshop Elements is great for those who want to get more creative with images. Adobe Photoshop Elements is one of the most affordable alternatives to Photoshop. It has many tools and features that will help you modify, enhance, and manipulate your images easily. As long as you are familiar with the basic photo editing tools found in Photoshop Elements, you'll be able to tackle a wide variety of projects. It is one of the most popular photo editing options available for a specific group of users. People use Photoshop for work as a DTP (Design and Typography) designer. There are lots of ways to make a design with Photoshop. In this tutorial, we'll show you how to use Photoshop filters to turn photos in a eyecatching design that's suitable for a card, campaign poster, menu, web page, and so on. Open Photoshop and all your photos you want to modify on a single window. Open up the first Photo by clicking **File > Open**. Now click **File** at the top of the screen and pick **Open**. A new window will open to your photo. Now continue to launch Photoshop by clicking File from the top menu and select Open.

photoshop cc 2020 presets free download photoshop color presets free download how to download brush presets for photoshop photoshop hdr presets download how to download presets into photoshop photoshop hdr toning presets download 100 photoshop camera raw presets free download royal shapes for photoshop free download download ribbon shapes photoshop free download photoshop shapes

Adobe has been slowly ratcheting up the power of its desktop video editing application, Premiere Pro. In previous years, the app has featured major overhauls of how it looked and operated. This year, the company focused on bringing some of the most impressive visual-effects tools to the desktop. Photoshop is a professional image editing application used for retouching, compositing, and graphic design. Along with the updates just announced, Photoshop is gaining new version features to make it more reliable and intuitive. Here are a few matters to consider once you have determined your needs. You are going to find yourself in need of a Photoshop collection that is organized by editing features such as layers, selections, and effects. Many digital photography business can very easily use and benefit from the use of layers and selections. Make sure that the version of Photoshop you are using includes those editing features and more. You will also need the ability to specify your preferred file types and the ability to work with multiple projects. If you are a photographer, you are going to need the icl file types for your images and the ability to work with multiple projects because you will need to have more than one file open at one time. Once you have found the ideal Photoshop collection, make sure that the license includes significant useful options, but don't go overboard with options! The more features you add, the more complicated the license agreement. The best Photoshop collections offer a line between features and a license, and generally offer between 40 and 90 features, with the majority of the higher features being available on the higher cost

packages.

Adobe Photoshop is famous for its ability to manage huge images quite easily. Its feature to crop and resize images in a single command is a great one to know. Adobe Photoshop, recently rebranded as Creative Cloud, is a cloud-based service for creating, editing, graphics, photo, design, and Webbased. Following the widely available desktop versions - previously called Photoshop Elements - it came with a new branding, and also the expiration of assets and elements associated with it, truncating the name as well as its licence term. Adobe Photoshop CS5 installation includes Adobe Photoshop CS5 Elements 9 Whether you have a Paint Shop Pro - Photo Edition license, or an idle licence for CS5 Elements, upgrading to the latest version is a breeze: you'll find a single download option on Adobe's download page. [...] If you can't remember a specific feature, you may download the Adobe Photoshop Elements 20 History & Layers, which records every major change made to your image. The free version of Adobe Photoshop Elements (20), called Elements 12, is a powerful but easy-to-use program for your graphics and design needs. It is a complete package of photo editing tools for consumer and professional targets. It offers a wide range of basic editing functions for pre-existing image and vector content. It employs an easy to use interface that might be familiar even to non-designers. [...] Adobe Photoshop Elements 11 6.9 Photoshop Elements is a free, easy-touse program for creating and editing pictures and graphics. It has a feature-packed companion for creating and designing websites.

https://new.c.mi.com/th/post/1308472/Vonext\_Deskcom\_Полная\_версия\_Serial\_Number\_Full\_To https://new.c.mi.com/my/post/442888/ISumsoft\_ZIP\_Password\_Refixer\_Активированная\_полна https://new.c.mi.com/th/post/1308458/Free\_WebM\_To\_MP4\_Converter\_Kpяк\_Full\_Version\_Скача https://new.c.mi.com/th/post/1308477/English\_Premier\_League\_Windows\_7\_Theme\_Aктивирован https://new.c.mi.com/my/post/442893/ScrapPad\_+ключ\_Torrent\_Скачать\_Latest https://new.c.mi.com/my/post/441435/4Musics\_Free\_WMV\_Converter\_Полная\_версия\_Скачать\_б https://new.c.mi.com/my/post/442003/SimpleAnamorphicConverter\_Активированная\_полная\_ве https://new.c.mi.com/my/post/440440/Folderico\_4007\_+Aктивация\_Скачать\_PCWindows\_Latest https://new.c.mi.com/ng/post/60295/GalleryPlayer\_Kpяк\_Скачать\_бесплатно https://new.c.mi.com/my/post/440574/KS\_Calculator\_Активированная\_полная\_версия\_With\_Se

In an effort to enable the new collaborative workflow, we are making features such as Smart Objects available in Photoshop, so designers can now work together without leaving Photoshop, and make adjustments to vector layers directly in the browser. An example of this is Illustrator, so it's finally possible to go in and edit a Smart Object made in Illustrator in Photoshop. You can "point" through your entire vector document. Redesigned content pane enables you to work in the convention of the browser just like you would work in OS X. This way, you can focus on your design, rather than having to learn something new. You can do the same in Photoshop, and then pick up your work where you left off in Illustrator when you get back. As well as these new browser-based features, we're also taking a look at what Photoshop is capable of when its still working as a full-blown app. To address this, we've designed a new performance mode, to accelerate your work flow with the click of a button. Also, Adobe is working on a number of major changes to start giving you the best experience possible on mobile. We're working on implementing new gestures for both iOS and Android: a swipeable timeline across multiple images, content pane with image thumbnails and color picker. One year ago, we presented a list of the 50 best features and apps of 2017. In a world talking about the revolution of artificial intelligence, we revisited these features this year to find the more exciting, more relevant to Photoshop and more natural ways of designing your images, websites,

mobile applications and brochures. We had some fun and created 100% new categories this year. Some questions we asked were: Has any tool or feature that made a significant impact in the graphic design world? Have any tool or feature been promoted to more expensive versions of the same? Who were the biggest trend setters in 2017? What were the most used digital tools and features by creative professionals? Which features and tools are being reinvented in the year ahead? How many new features has Adobe Photoshop this year incorporated after its GPU reboot?

https://www.bloggydirectory.com/wp-content/uploads/2022/12/Photoshop-2022-Version-230-Download-License-Code-Keygen-2022.pdf

https://arlingtonliquorpackagestore.com/photoshop-2022-version-23-download-free-crack-with-serial-key-3264bit-2022/

http://www.dblxxposure.com/wp-content/uploads/2022/12/sorgilb.pdf

http://www.kiwitravellers2017.com/2022/12/25/free-download-eye-candy-photoshop-plugins-top/

https://travestisbarcelona.top/download-photoshop-presets-free-high-quality/

https://www.simonpeter-hidroponik.com/wp-content/uploads/2022/12/linocia.pdf

https://tusnoticias.online/2022/12/25/photoshop-2021-version-22-1-1-license-keygen-license-key-lifeti me-release-2023/

https://www.joblyjobs.com/wp-content/uploads/2022/12/diffmal.pdf

http://escortguate.com/adobe-photoshop-latest-version-download-softonic-free/

https://www.sumisurabespoke.it/wp-content/uploads/2022/12/rhoifayo.pdf

In the past, you could get started with a free trial account. The number of features that are included for a free trial has been reduced. The free trial version has less features to play around with. You can play around with the software and its features, but you can't save files or use some of the advanced tools. While you are using the free trial, you can't save a file either, which means that you will have to use Dropbox, Google Drive, or your computer's hard drive to save files. The free trial version allows you to download and use 3,000 versions of Photoshop that you might need to use. The older versions of Photoshop are not accessible, based on the software company's trial period. The software works on a wide range of devices, such as Mac computers, Windows, and Chromebooks. You don't need to be connected to the internet to use the Photoshop, although it is called an active application, and it may crash if you are not connected to the internet before launching. The program is available for iOS, macOS, and Android, so you can share photos with family and friends anytime, anywhere. Other features include stabilizing the images, fixing blurred images, tracing an image, creating black and white panoramas, and using the included photo app to display over-saturated colors for richer images. The software works for the Mac, PC, iPad, iPhone, iPhone 6, and the Android operating systems. In addition, the software comes with more than 100 Photoshop Class references to help users learn the finer points of creative software.